# Using Reflection Tools in Award Applications

## **Reflection Tools**

### **Reflection (#3)**

Results  $(\mathbf{7})$ (Results, Inventory, Skills, Reporting)

\$0.00

\$0.00

\$40,500.00

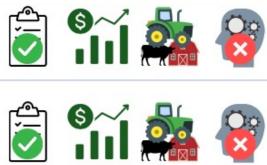

**Review & Report** 

🗟 筑 🎎 😵

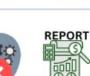

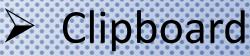

## Line Graph

**Current Inventory** 

Annual Review

## Tractor

**Non-Current Capital Items** 

Brain

Learning Outcomes

Reports Single SAE Report 

## Clipboard ...... In the Records

= Annual SAE Summary

### **CORN ENTREPRENEUR SAE**

| Year | Numeric<br>Quantity 🖻 | Description <a>&gt;</a>                                                                                                    |
|------|-----------------------|----------------------------------------------------------------------------------------------------|
| 2013 | 0.0                   | At year end, I was advised to prepay 2014 seed costs<br>for the newly acquired Koenig Farm. 33 bags seed<br>corn for \$8,055.                                                                                                    |
| 2014 | 261.0                 | production decisions, equip exchanged for labor.<br>Fertility program uses layer litter, with low salt starter.<br>Ave. yield 243.4 bu/ac, 29678 bu cash mkt<br>(\$134,762.72) w/30000 bu on inventory (\$120,000).                |
| 2015 | 328.0                 | Cash rent, strip-till. I run ALL production tasks, equip.<br>is labor exchange. Fertility input uses layer litter, low<br>salt pop-up, biologicals. Ave. yield 195.2 bu/ac, 63026<br>bu cash mkt(\$267,859) w/1000 bu on inventory |

\*A definition of size. Ex: 4 head heifers, 2 show pigs, 8,000 square ft business \*Description of the SAE for that specific year, as it pertains to this award area. *Ex: Varieties, breeds, types of products/or services sold, tasks, financial highlights* 

## Clipboard ..... In the Records

### **VET CLINIC PLACEMENT SAE**

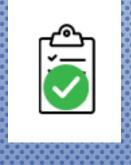

| Year | Description 🖻                                                                                                    |  |  |
|------|----------------------------------------------------------------------------------------------------|--|--|
| 2016 | Animal Assistant:<br>(100 hrs.) animal handling and assisting vet, (20 hrs)<br>feeding and watering patients, (22 hrs) kennel<br>sanitation.                                |  |  |
| 2017 | Office Assistant:<br>(30 hrs) record files, (125 hrs) animal handling and<br>assisting vet, (10 hrs) pharmacy med counts and<br>labeling, (23 hrs) scheduling boarding pets |  |  |

Brief list of responsibilities that describe your SAE efforts. Each year may have a different set of details. \*Tasks, hours, title, responsibilities etc.

## Clipboard...... In the Application

### **CORN ENTREPRENEUR SAE**

# 

| Pathway       | Name & Description                                                                                                    | Size/Scope<br>of Enterprise |
|---------------|----------------------------------------------------------------------------------------------------|-----------------------------|
| Plant Systems | ATE Farms - Corn<br>Strip-till corn in which I have sole ownership of all production practices, management decisions,<br>and all financial obligations. Average yield 216.0 bu./ac. with 1554 bushels on inventory at \$6.25/bu<br>(\$9,712.50). | 7.2 acres                   |
| Plant Systems | <b>KGC Farm - Corn</b><br>At year end, I was advised to prepay 2014 seed costs for the newly acquired Koenig Farm. 33 bags seed corn for \$8,055.                                                                                                | 0 acres                     |

### 2014

2013

| Pathway       | Name & Description                                                                                                    | Size/Scope<br>of Enterprise |
|---------------|----------------------------------------------------------------------------------------------------|-----------------------------|
| Plant Systems | ATE Farms - Corn<br>Sold 2013 corn inventory for \$6.50/bu. (\$10,101) in January 2014. I returned 7 rental acres to dad<br>in 2014 due to the opportunity to cash rent 513 acres of Koenig Farm.                                                                                 | 0 acres                     |
| Plant Systems | KGC Farm - Corn<br>New cash rented, strip-till acres. I make ALL production decisions, equip exchanged for labor.<br>Fertility program uses layer litter, with low salt starter. Ave. yield 243.4 bu/ac, 29678 bu cash mkt<br>(\$134,762.72) w/30000 bu on inventory (\$120,000). | 261 acres                   |

### 2015

| Pathway       | Name & Description                                                                                                    | Size/Scope<br>of Enterprise |
|---------------|----------------------------------------------------------------------------------------------------|-----------------------------|
| Plant Systems | KGC Farm - Corn<br>Cash rent, strip-till. I run ALL production tasks, equip. is labor exchange. Fertility input uses layer<br>litter, low salt pop-up, biologicals. Ave. yield 195.2 bu/ac, 63026 bu cash mkt(\$267,859) w/1000 bu<br>on inventory (\$4000). 3ac. reclaimed pasture. | 328 acres                   |

## Clipboard...... In the Application

### **VET CLINIC PLACEMENT SAE**

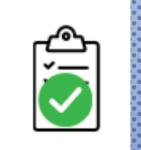

2010

| 2016            |                                                                                                    |                 |               |                |                   |                     |
|-----------------|----------------------------------------------------------------------------------------------------|-----------------|---------------|----------------|-------------------|---------------------|
| Pathway         | Employer or Project Name<br>Job Title, Responsibilities, or Project Description                                                                                                    | Unpaid<br>Hours | Paid<br>Hours | Total<br>Hours | Gross<br>Earnings | Current<br>Expenses |
| Animal Systems  | Keep Em Kicking Vet Clinic - Animal Care<br>Animal Assistant:<br>(100 hrs.) animal handling and assisting vet, (20 hrs) feeding and<br>watering patients, (22 hrs) kennel sanitation.                                                             | 0               | 92            | 92             | \$302             | \$30                |
|                 | TOTAL                                                                                                    | 0               | 92            | 92             | \$302             | \$30                |
| 2017<br>Pathway | Employer or Project Name<br>Job Title, Responsibilities, or Project Description                                                                                                    | Unpaid<br>Hours | Paid<br>Hours | Total<br>Hours | Gross<br>Earnings | Current<br>Expenses |
| Animal Systems  | <ul> <li>Keep Em Kicking Vet Clinic - Animal Care</li> <li>Office Assistant:</li> <li>(30 hrs) record files, (125 hrs) animal handling and assisting vet, (10 hrs) pharmacy med counts and labeling, (23 hrs) scheduling boarding pets</li> </ul> | 0               | 188           | 188            | \$480             | \$0                 |
|                 | TOTAL                                                                                                    | 0               | 188           | 188            | \$480             | \$0                 |

Hours and earnings come from Paychecks in PAID PLACEMENT \*\*Hours come from journals in UNPAID PLACEMENT

## Clipboard ...... On the Proficiency Rubric

|  | Area                         |              | Section                                    | Points<br>Possible | High Points 6 - 5                                                                                                    |        |  |
|--|------------------------------|--------------|--------------------------------------------|--------------------|----------------------------------------------------------------------------------------------------|--------|--|
|  |                              |              | SAE Name &                                 |                    | Provides a clear and concise SAE descrip<br>yearly responsibilities including clearly un<br>size/scope. (max 2)                                    |        |  |
|  | SAE Entre                    | epreneurship | Description<br>Size/Scope of<br>Enterprise | 6                  | Shows <u>significant growth</u> , in diversification,<br>responsibilities and engagement over time period an<br>opportunities represented. (max 4) |        |  |
|  |                              | Section      | Points<br>Possible                         |                    | High Points 16 - 11                                                                                                    |        |  |
|  | SAE Placemer<br>& Foundation |              |                                            |                    | complete SAE description, size, scope,<br>lities or hours/and or income. (6 - 4)                                                                   | F<br>S |  |
|  |                              |              | 16                                         | responsit          | gnificant growth, in diversification,<br>pilities or hours and/or income and<br>nt over time period and opportunities<br>represented. (10 - 7)     |        |  |

## Line Graph ...... In the Records

#### Suggested Declared Assets (this project) Date Value Inventory + Add New Asset December 31. Type Description Value Quantity \$8,055.00 \$8.055.00 2013 Harvested and Growing Pioneer AS3244 seed corn 33 \$8,055.00 Delete Edit Crops/Plants pre-pay expense at year end + Add New Asset Type Quantity Description Value December 31. \$39.435.46 \$120.000.00 2014 Corn on inventory @ \$4/bu Harvested and Growing contracted for January 30000 \$120,000.00 Delete Edit Crops/Plants delivery

Entrepreneur SAE ONLY

### Value does not = a Profit

Value is amount invested but unaccounted for Is anything left on inventory? If no inventory, either \$0 add new, or toggle SAE off

## Line Graph ...... In the Records

| + Add New Asset                            |       |
|--------------------------------------------|-------|
| T Add New Asset                            | Value |
| No inve                                    |       |
| Type: Harvested and Growing Crops/Plants - |       |
| Quantity:                                  |       |
| <b>H</b> A Description:                    |       |
| Туре                                       | Value |
| No inve Value:                             |       |
| Add Item Cancel                            |       |
|                                            |       |

If inventory remains, click ADD NEW to enter item on hand

**Crops:** Grain, Wheat, Hay, Straw **Other:** Supplies, feed, meds, consumables **Livestock:** Replacement females, Embryos, Semen, Fat Cattle, Calves on feed. \*\*Items on inventory, should appear in the expense ledger

## Line Graph ...... In the Application

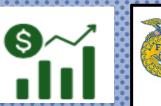

# National Proficiency Application Candidate Inventory Statement - Current Inventory

### A. Harvested and Growing Crops/Plants on 12/31/2014

| Description                                                                                                 | Quantity   | Value     |  |  |  |  |
|----------------------------------------------------------------------------------------------------|------------|-----------|--|--|--|--|
| Corn on inventory @ \$4/bu contracted for January delivery (KGC Farm - Corn )                               | 30000      | \$120,000 |  |  |  |  |
|                                                                                                    | TOTAL      | \$120,000 |  |  |  |  |
| B. Feed, Seed, Fertilizer, Chanicals, Supplies, Prepaid Expenses, and other<br>Current Assets on 12/31/2014 |            |           |  |  |  |  |
| Current Assets on 12/31/2014                                                                                | kpenses, a |           |  |  |  |  |
| Current Assets on 12/31/2014 Description                                                                    | Quantity   | Value     |  |  |  |  |
|                                                                                                    |            |           |  |  |  |  |

If the value has been assessed, the SAE name is in (

## Line Graph ...... In the Proficiency Rubric

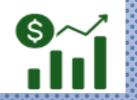

|                                                                       |                             | Points<br>Possible | High Points 3                                                                                                    |
|-----------------------------------------------------------------------|-----------------------------|--------------------|----------------------------------------------------------------------------------------------------|
| Income and Expenses,<br>Current and Non-Current<br>Ending Inventories | Ending Current<br>Inventory | 2                  | The listing of Ending Current <u>Inventory are reasonable</u><br>for the size and type of SAE program and correspond to<br>information listed in SAE explanation. (Note: Lack of<br>current inventor <u>y may be appropriate for the SAE(s)</u><br><u>and if explained in Performance A 1 &amp;2</u> , full credit<br>maybe given in this area). |

**\*\*Items on closing inventory should appear as a purchase in the SAE** 

## Tractor ...... In the Records

|             | Non-Current (Capital) Item Manager          Inventory         Sold Items         Add New         Return to AET |            |                                    |                                                                             |      |              |             |  |
|-------------|----------------------------------------------------------------------------------------------------|------------|------------------------------------|-----------------------------------------------------------------------------|------|--------------|-------------|--|
|             | Options Starting Date Name Description Purchase Purchase Value (Last Dec 31)                                   |            |                                    |                                                                             |      |              |             |  |
| <u>Edit</u> | <u>Sell</u> <u>Usage</u>                                                                                       | 10/1/2014  |                                    | 2006, 120 ft booms with 1200 gallon tank, GPS receiver and screen included. | Cash | \$120,000.00 | \$5,000.00  |  |
| Edit        | <u>Sell</u> <u>Usage</u>                                                                                       |            |                                    | 61ft, 10in Transport Auger                                                  | Cash | \$4,000.00   | \$1,300.00  |  |
| <u>Edit</u> | <u>Sell</u> <u>Usage</u>                                                                                       | 12/12/2015 | 2011 International ProStar<br>Semi | International 2011                                                          | Cash | \$17,455.81  | \$11,850.70 |  |

Productive Breeding Animals
 Equipment/Fixtures

Used in Livestock and Plant Production, Tools, Service Equipment

\*\*The description box DOES NOT come to the award, specifics must be in the name

## Tractor ...... In the Records

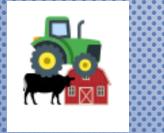

Name: SPECIFIC Age, make, model

**Description:** Does not go to App

Salvage Value: 75% of Acquisition

| Type of Item: 오         | (Please Choose)                                                   | Please select the type of capital item from the list.                                                |
|-------------------------|-------------------------------------------------------------------|----------------------------------------------------------------------------------------------------|
| Purchase Date:          | 1/9/2024                                                          |                                                                                                    |
| Name:                   |                                                                   | Enter a short descriptive name for this enterprise.                                                  |
| Description:            |                                                                   |                                                                                                    |
| Vendor:                 |                                                                   | From whom did you purchase this item?                                                                |
| Quantity:               | 1                                                                 | Enter the number of head, units, or acres.                                                           |
| Total Acquisition Cost: |                                                                   | Enter the purchase price.<br>Total Cash on Hand: \$129,505.05                                        |
| Total Salvage Value: 오  | 0                                                                 | Enter the estimated salvage/scrap/retention value of the capital item at the end of its useful life. |
|                         |                                                                   |                                                                                                    |
| Depreciation Method: 오  | ✓ 20 year - 5%                                                    | Enter the per-year depreciation for this capital item. (Not Applicable for non-depreciable items.)   |
| Save Cancel             | 10 year - 10%<br>8 year - 12.5%<br>5 year - 20%<br>3 year - 33.3% | 130625   6814   Tuesday, January 9, 202                                                              |

Add/Edit Non-Current Item

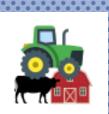

## Tractor ...... In the Application

### G. DEPRECIABLE MACHINERY, EQUIPMENT, AND FIXTURES ON 12/31/2015

| Description                        | Acquisition Cost | Depreciation Claimed | Total Value |
|------------------------------------|------------------|----------------------|-------------|
| JD 4920 Sprayer 2006, 120 ft booms | \$120000         | \$23000              | \$97000     |
| Transport Auger 61ft, 10in         | \$4000           | \$300                | \$3700      |
| 2011 International ProStar Semi    | \$17456          | \$623                | \$16833     |

### F. Depreciable Draft, Pleasure, or Breeding Animals on 12/31/2018

| Description                    | Quantity | Acquisition<br>Cost | Depreciation<br>Claimed | Value   |
|--------------------------------|----------|---------------------|-------------------------|---------|
| Cabaniss 186 - 4YO Hamp Ewe    | 1.00     | \$4,000             | \$375                   | \$3,625 |
| Estes 9902 - 2YO Crossbred Ewe | 1.00     | \$1,000             | \$94                    | \$906   |
| 14 Simmental 3 YO cow          | 1.00     | \$1,400             | \$60                    | \$1,340 |
| 2YO Angus Recip Cow            | 1.00     | \$1,400             | \$60                    | \$1,340 |
| April" Reg Holstein DOB 2/2022 | 1.00     | \$1,900             | \$120                   | \$1,780 |
|                                | TOTAL    | \$9,700             | \$709                   | \$8,991 |

### G. Depreciable Machinery, Equipment, and Fixtures on 12/31/2018

| Description                  | Acquisition<br>Cost | Depreciation<br>Claimed | Value   |
|------------------------------|---------------------|-------------------------|---------|
| 2008 16 ft CP Bumper Trailer | \$5,500             | \$600                   | \$4,900 |
| Aluminum Cattle Chute        | \$1,100             | \$30                    | \$1,070 |
| TOTAL                        | \$6,600             | \$630                   | \$5,970 |

\$117,533

## Tractor ...... In the Proficiency Rubric

|  |                                 | Points<br>Possible |
|--|---------------------------------|--------------------|
|  | Ending Non-Current<br>Inventory | 3                  |

|     | Points<br>Possible | High Points 4                                                                                                    |  |
|-----|--------------------|----------------------------------------------------------------------------------------------------|--|
| ent | 3                  | The listing of item(s) in Ending Non-Current Inventory,<br>their total <u>value</u> , <u>depreciation claimed (if applicable)</u><br><u>and cost are reasonable</u> for the size and type of SAE<br>program and correspond to information listed in SAE<br>explanation. ( <i>Note:</i> Lack of inventory may be<br>appropriate for the SAE(s) and if explained in<br>Performance A 1 & 2, full credit maybe given in this<br>area. |  |

No Non-Current Inventory is acceptable, but must be discussed in Performance A1 or A2

## Brain ...... In the Records

| Planned Skill                                                                                                    | Planned Activities 🭳                                     | Specifically describe the SAE activities performed to learn or demonstrate the performance indicator selected. Reacting maximum 500 characters - 310 remaining                                             | Delete |
|----------------------------------------------------------------------------------------------------|----------------------------------------------------------|----------------------------------------------------------------------------------------------------|--------|
| AS.03.01 Analyze the nutritional needs of animals.                                                                                         | Attend a local Purina nutritional seminar                | feed Purina Complete and supplement each<br>according to breed and maturity using Champion<br>Drive and Fitter 35 to enhance muscle development<br>and condition.                                          | ×      |
| <b>AS.07.01</b> Design programs to prevent<br>animal diseases, parasites and other<br>disorders and ensure animal welfare.                 | Research fungus protocol in sheep social media<br>groups | I accessed several FB pages for show lambs: Show<br>Lamb Page, the Club Lamb Page and Ohio Sheep<br>and Lamb to pose questions on fungus prevention<br>and treatment. I connected with the CEO of Ring Out | ×      |
| <b>AS.08.02</b> Evaluate the effects of environmental conditions on animals and create plans to ensure favorable environments for animals. | Plan penning and barn layout with veterinarian           | I visited with my local vet before my project started to inquire about barn space and ventilation for my show lambs. Dr. Miller recommended 10 sq feet per head with access to outside daily.              | ×      |

3546468 | 6814 | Wednesday, January 10, 2024

\*Complete the activity performed for the performance standard

\*Use measurable outcomes for each standard

## Brain ...... In the Application

|                       |                                                                                                    | _ X                                                                                                    |
|-----------------------|----------------------------------------------------------------------------------------------------|----------------------------------------------------------------------------------------------------|
|                       | AET Skills, Competencies, and Knowledge<br>AS.03.01 Analyze the nutritional needs of animals.<br>Purina Days: attended the Purina seminar hosted by Reiterman Feeds to investigate<br>and discuss feeding plans for my show lambs. Feeding several breeds, I learned that<br>each breed has different ADG and maturity patterns so I chose to feed a consistent<br>base feed Purina Complete and supplement each according to breed and maturity<br>using Champion Drive and Fitter 35 to enhance muscle development and condition. |                                                                                                    |
| A. Select<br>project. | AS.07.01 Design programs to prevent animal diseases, parasites and other disorders and ensure<br>animal welfare.<br>I accessed several FB pages for show lambs: Show Lamb Page, the Club Lamb Page<br>and Ohio Sheep and Lamb to pose questions on fungus prevention and treatment. I<br>connected with the CEO of Ring Out who helped me develop a preventative fungus<br>plan and a treatment plan utilizing only 1 product.                                                                                                    | <b>5, or knowledge in through your SAE</b><br>scribe the SAE activities performed to                                                                                     |
| # AFN<br>1 AS<br>Sele | AS.08.02 Evaluate the effects of environmental conditions on animals and create plans to ensure favorable environments for animals.<br>Choose I visited with my local vet before my project started to inquire about barn space and ventilation for my show lambs. Dr. Miller recommended 10 sq feet per head with access to outside daily.                                                                                                    | characters<br>attended the Purina seminar hosted by<br>eds to investigate and discuss feeding<br>how lambs. Feeding several breeds, I<br>ach breed has different ADG and |
|                       |                                                                                                    | characters                                                                                                    |

When complete in the records, Performance Standards in the *sill* will populate in the Skills Page of the Proficiency *Award* (Select from AET)

## Brain ...... In the Application

### A. Five Primary Skills, Competencies, and Knowledge within your Pathway

|   | AFNR Performance Indicator                                                                                                    | Contributions to Success                                                                                                    |
|---|----------------------------------------------------------------------------------------------------|----------------------------------------------------------------------------------------------------|
| 1 | AS.03.01 Analyze the nutritional needs of animals.                                                                                  | Purina Days: attended the Purina seminar hosted by Reiterman<br>Feeds to investigate and discuss feeding plans for my show<br>lambs. Feeding several breeds, I learned that each breed has<br>different ADG and maturity patterns so I chose to feed a<br>consistent base feed Purina Complete and supplement each<br>according to breed and maturity using Champion Drive and Fitter<br>35 to enhance muscle development and condition. |
| 2 | AS.07.01 Design programs to prevent animal diseases, parasites and other disorders and ensure animal welfare.                       | I accessed several FB pages for show lambs: Show Lamb Page,<br>the Club Lamb Page and Ohio Sheep and Lamb to pose<br>questions on fungus prevention and treatment. I connected with<br>the CEO of Ring Out who helped me develop a preventative<br>fungus plan and a treatment plan utilizing only 1 product.                                                                                                    |
| 3 | AS.08.02 Evaluate the effects of environmental conditions on animals and create plans to ensure favorable environments for animals. | I visited with my local vet before my project started to inquire<br>about barn space and ventilation for my show lambs. Dr. Miller<br>recommended 10 sq feet per head with access to outside daily.                                                                                                    |
|   |                                                                                                    |                                                                                                    |

## Brain ...... In the Proficiency Rubric

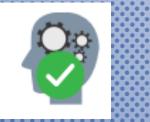

| Section                        | Points<br>Possible |                                         | High Points                                                                                |
|--------------------------------|--------------------|-----------------------------------------|--------------------------------------------------------------------------------------------|
|                                | 0.5                | Relevance to<br>Project                 | Selected standard clearly applies to project detailed in application. (max .5 pts)         |
| Primary Pathway<br>Standard A1 | 0.5                | Relevance of<br>Activity to<br>Standard | Described activity is completely and clearly related to selected standard. (max .5 pts)    |
|                                | 3                  | Quality of<br>Description               | Provided description clearly<br>demonstrates applicant performing<br>standard. (max 3 pts) |

### NOTE:

- 1. Standard applies to project
- 2. Activity is related to standard selected
- 3. Demonstrates performing the standard

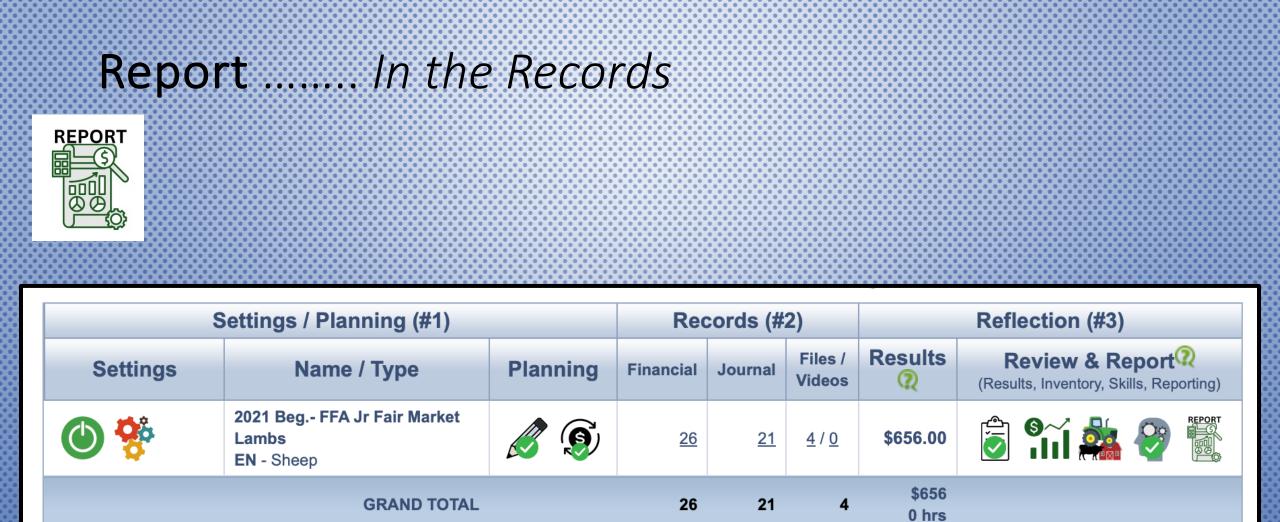

If all the components #1, #2, #3 are GREEN, the Single SAE Report is ready to download and review

## Report ..... Function

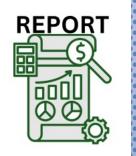

All SAE components appear

Review SAE in its entirety for accuracy

| 8 | •  | • •              |
|---|----|------------------|
|   | SA | EReport4673424-2 |
|   |    |                  |
|   |    | 1                |

| April - Mill Jr Pair Harbert Lamba |                                                                                                    |
|------------------------------------|----------------------------------------------------------------------------------------------------|
|                                    |                                                                                                    |
| and Reptile Longing                | FILE COLUMN TO AND ADDRESS OF                                                                                                    |
|                                    | FULL School & School                                                                                                    |
| ang Kerdad Dama Nestey/Infant      | And Description of States                                                                                                    |
| the Resident State                 | Filled Barry - They - Treet                                                                                                    |
|                                    |                                                                                                    |
|                                    |                                                                                                    |
|                                    |                                                                                                    |
|                                    | Party Sector 7 is to a 19 he official of the sector of the sector of the |
|                                    | Ann down Mill<br>Old Lands<br>Mary Mills                                                                                                    |
|                                    | No. 1 A                                                                                                    |
|                                    |                                                                                                    |

| AEReport4673424-2.pdf<br>age 1 of 9 |                                          | ch                           |
|-------------------------------------|------------------------------------------|------------------------------|
|                                     | ZZ - National FFA/SAE Test Account w/AET |                              |
| <b>Í</b> ÆT                         | Ohio JrExhibitor                         | Generated:<br>1/10/202411:37 |
|                                     | FFA Jr Fair Market Lambs                 |                              |
| SAE Information                     | - FFA Jr Fair Market Lambs               |                              |
| Name:                               | FFA Jr Fair Market Lambs                 |                              |
| SAE Type:                           | Entrepreneurship/Ownership               |                              |
| AFNR Pathway:                       | Animal Systems                           |                              |
| SAE Subcategory:                    | Sheep                                    |                              |
| Date Range:                         | 4/1/2021 - 12/31/2021                    |                              |

| Year | Quantity | Unit                | Description                                                                                                    |
|------|----------|---------------------|----------------------------------------------------------------------------------------------------|
| 2021 | 3        | head / Market Sheep | My SAE is 3 market lambs: Hamp, Dorper and Dorset. I complete feeding daily and manage weights weekly. I have shown locally and a jackpot. Lambs have averaged .5/day gains. I have learned to adjust feeding amounts and supplement use based on weekly weights and phenotype evaluation. The Hamp was Reserve Champion at the county fair (\$1120) and the Dorset and Dorper were both 5th at NAILE. I sold them both privately for \$1000 each. |

#### SAE Plan - FFA Jr Fair Market Lambs

#### Description

Kind, Size, Duration:

For the school year 2021-2022, my SAE will consist of 4 head of Market Lambs that will begin on April 1, 2022 and terminate on August 10, 2022.

The function or purpose of this SAE is EXHIBITION – Choose most applicable

~Lambs may be shown at the following:

- 1. OSIA LEAD Shows
- 2. All American Jr Show
- 3. Clinton County Fair

4. Ohio State Fair